# **Mozart: il plugin per le pelletterie**

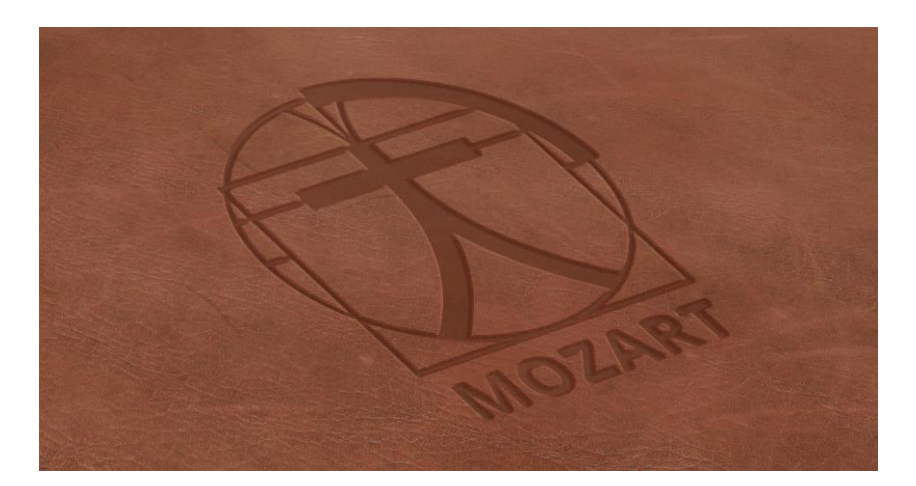

# **Mozart è sviluppato appositamente per la pelletteria e la piccola pelletteria. Il suo modo di operare riprende la tradizione artigiana del modellista lasciando piena libertà di esecuzione nella realizzazione del modello e potenziandola con la rapidità e la precisione del CAD**

**Rapidità di apprendimento**

Nato dalle esigenze del modellista, Mozart ne condivide il sistema di lavoro lasciando piena libertà di esecuzione nella realizzazione del modello. Il modellista può concentrarsi sul modello da realizzare senza dover dichiarare strutture di pezzi e materiali.

# **Libertà di personalizzazione**

L'ambiente è facilmente configurabile dall'utente che può definire i colori, le modalità di calcolo dei fabbisogni materiali e dei tempi di lavorazione, e numerosi altri aspetti del programma.

Mozart è personalizzabile anche a livello di menu, script e comandi realizzabili dall'utente.

# **Flessibilità**

La gestione dei modelli consente la massima libertà di scelta nei nomi e nella suddivisione in Marchi, Linee, Stagioni, Tipologie e quanto altro. Ogni modello è un file indipendente dagli altri modelli permettendo una totale flessibilità nella loro gestione. Sono disponibili diversi metodi per il calcolo dei tempi di lavorazione e per il calcolo dei consumi materiali. I documenti sono prodotti in formato testo o Excel.

#### **Facilità di comunicazione**

Mozart permette la comunicazione con numerosi altri programmi CAD e sistemi di taglio: plotter piani e verticali, banchi di taglio a lama, laser o getto d'acqua.

I consumi e i tempi di lavorazione possono essere esportati verso il sistema gestionale aziendale.

# **Sviluppo**

L'architettura aperta di Mozart ne permette il costante sviluppo in base ai suggerimenti ed alle necessità degli utenti.

Gli aggiornamenti di Mozart non obbligano l'utente ad aggiornare le altre componenti del sistema.

La possibilità di aggiungere plug-in aumenta ulteriormente la potenza e la flessibilità del programma.

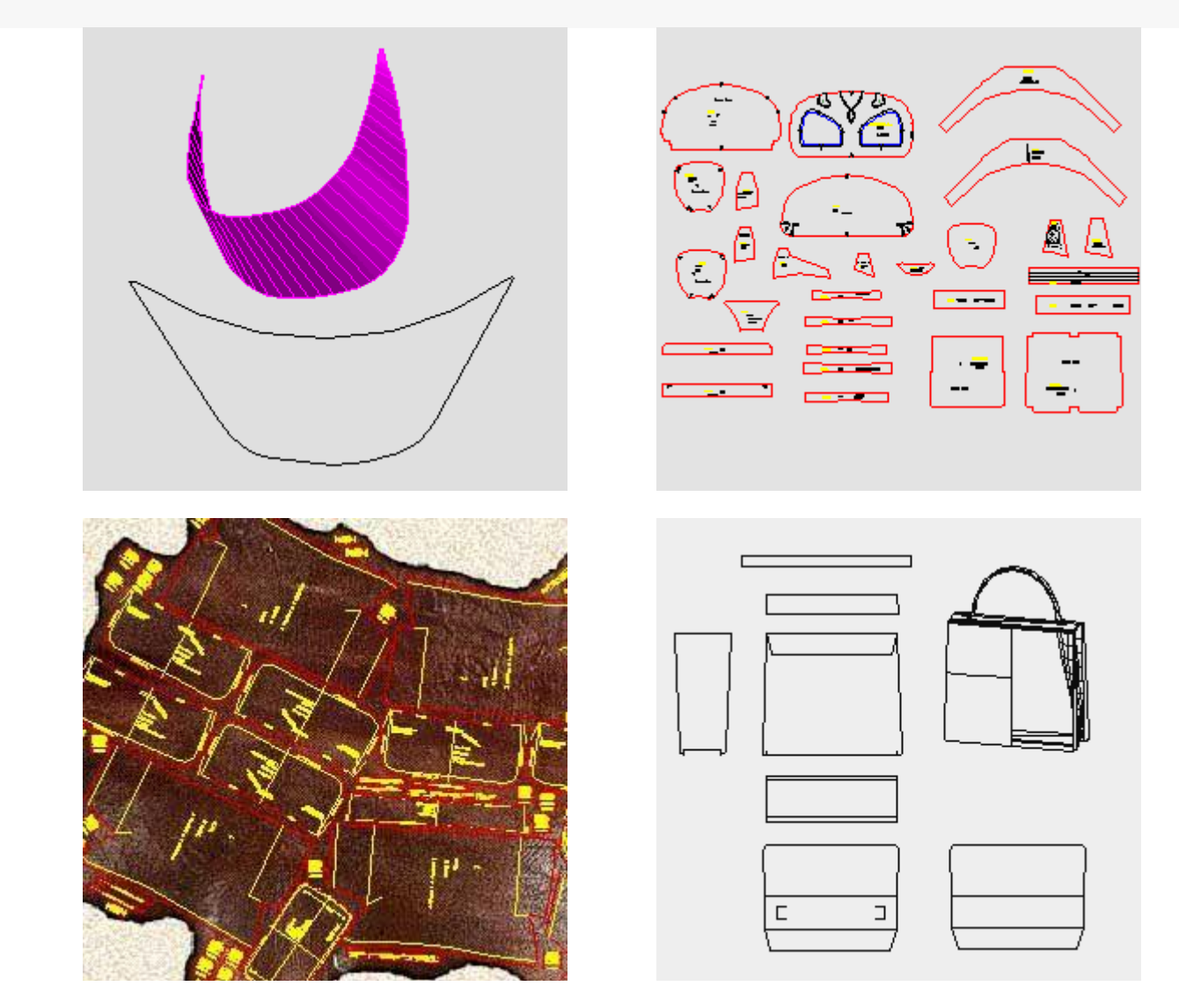

#### **Calcolo consumo materiali**

Mette a disposizione due metodi per elaborare una stima del consumo materiali creando report in formato testo o Excel.

Il metodo automatico prevede tre livelli di sfrido e la possibiltà di impostare l'approssimazione geometrica dei pezzi dando notevole flessibilità di configurazione. Il metodo di piazzamento consente di estrarre tutti i pezzi nei materiali richiesti e

realizzare un piazzamento manuale dei pezzi per ogni materiale per calcolare la superfice della piazzatura.

I dati del consumo possono essere esportati verso pdm e gestionali tramite file di testo. Consente inoltre di creare la scheda pezzi in formato testo o Excel e la scheda pezzi con il disegno di ogni sagoma in formato Excel.

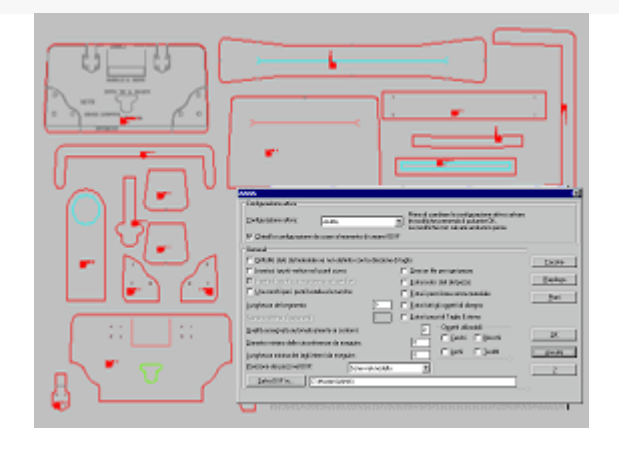

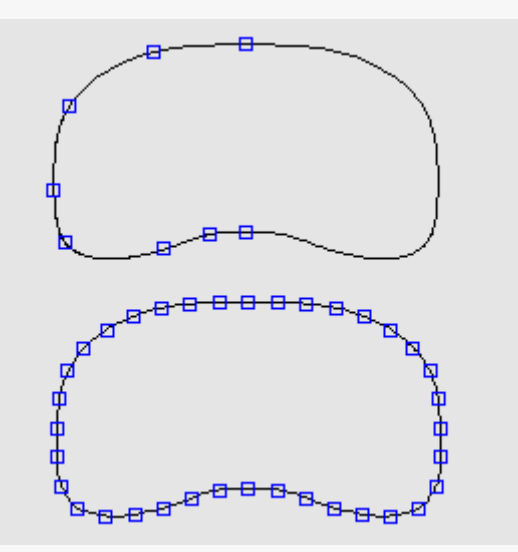

#### **Distinta accessori**

Consente di definire gli accessori (lampo, cordoni, cerniere, rivetti, ecc.) inserendoli direttamente sui pezzi o aggiungendoli ad un elenco per poi realizzare la distinta in formato testo o Excel.

La distinta può essere esportata verso pdm e gestionali tramite file di testo.

#### **Creazione automatica tavola di stampa**

Dispone automaticamente i pezzi da stampare sulla superficie corrispondente al foglio di cartoncino per velocizzare l'operazione di stampa.

I pezzi troppo più grandi della dimensione del foglio sono disposti accanto ad esso per un piazzamento manuale.

#### **Traduttore**

Consente di tradurre i testi da una lingua ad un'altra. La traduzione di basa su un dizionario multilingue composto da un foglio Excel che viene creato dall'utente stesso durante la fase di traduzione.

#### **Spianatura superfici 3D**

Consente di distendere una superficie 3D (superficie rigata o superficie di Coon) e di ottenere la superficie 2D equivalente per risolvere velocemente la costruzione dei pezzi centinati o con bombature. Una volta disegnato il pezzo 3D è sufficiente selezionarlo e indicare il livello di ottimizzazione per avere la corrispondente superficie 2D.

#### **Creazione schede tecniche**

Consente di realizzare le schede tecniche del modello con le indicazioni delle principali fasi di taglio, preparazione e montaggio.

Le schede in formato A4 sono stampabili ed esportabili in PDF.

Tra le fasi disponibili: taglio, spaccatura, scarnitura, rifilo, incollaggio, termocollaggio, tintura e marcatura.

#### **Generazione polilinea da spline (NURBS)**

Genera una polilinea partendo da una spline (NURBS).

Con questo plug-in è possibile creare la polilinea che riprende fedelmente il tracciato della spline (NURBS) grazie ai vari livelli di ottimizzazione disponibili.

#### **Costruzione di modelli base in 2 e 3 dimensioni**

Alcune tipologie di modelli si prestano particolarmente alla loro automazione. Questo plug-in, tramite una comoda e semplice interfaccia, realizza in modo automatico sia il modello 3D sia i netti dei pezzi principali per 9 tipologie di modelli, ognuna suddivisa in più sotto tipologie. Il modello 3D può essere usato per valutare le proporzioni dell'oggetto e come base per la fotografia virtuale. I pezzi 2D rappresentano il punto di partenza per lo sviluppo di tutto il modello.

#### **Interfaccia DXF AAMA**

Consente la creazione di file DXF secondo lo standard AAMA 292 per il dialogo tra Mozart ed altri programmi CAD nonché le macchine da taglio dei principali produttori. Estremamente personalizzabile permette la creazione di configurazioni multiple per interfacciare al meglio ogni altro programma o macchina da taglio che supporta lo standard AAMA 292.

Può superare le limitazioni dello standard AAMA 292 arrivando a gestire cinque livelli di aree di qualità, tredici utensili di perforazione, tre tipi di tacche, pezzi specchiati o che tagliano per più di una borsa, oggetti da proiettare sul piano della macchina da taglio, direzione di taglio e motivi orizzontale e verticale del materiale.

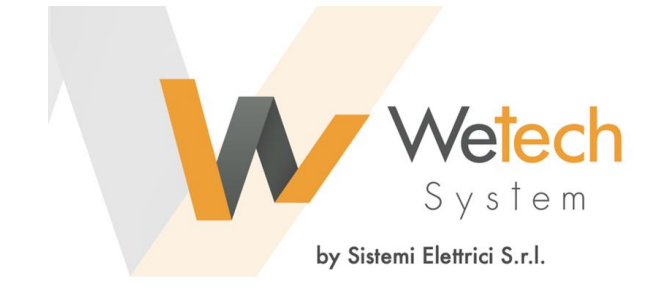

Sede legale: Via Don Luigi Sturzo, 8 - 35010 Campodoro (PD) - Italy Sede operativa: Via Brigata Granatieri di Sardegna 20/E int. 26 - 36061 Bassano del Grappa (VI) - Italy P. IVA: 03767320280 Tel. 0424 35998 - 393 8288467 - 393 8288466 www.zwcaditalia.it - zwcad@wetechsystem.it Distributore ufficiale **ZWCAD**